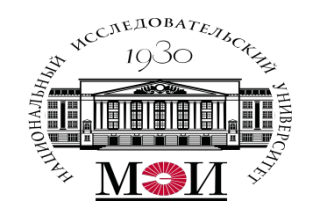

# Лекция №13 по курсу «Системное программирование» тема: «Потоки ОС Linux, Task Windows »

Лектор: д.т.н., Оцоков Шамиль Алиевич,

email: otsokovShA@mpei.ru

Москва, 2021

### **Командный интерпретатор**

bash — это самая популярная командная оболочка (командный интерпретатор) Linux. Основное предназначение bash — выполнение команд, введенных пользователем. Пользователь вводит команду, bash ищет программу, соответствующую команде, в каталогах, указанных в переменной окружения PATH. Если такая программа найдена, то bash запускает ее и передает ей введенные пользователем пара-

метры. В противном случае выводится сообщение о невозможности выполнения команды.

Высокоуровневый (библиотечный) доступ к файлам

Низкоуровневый доступ к файлам (через ядро Linux)

# **Типы файлов**

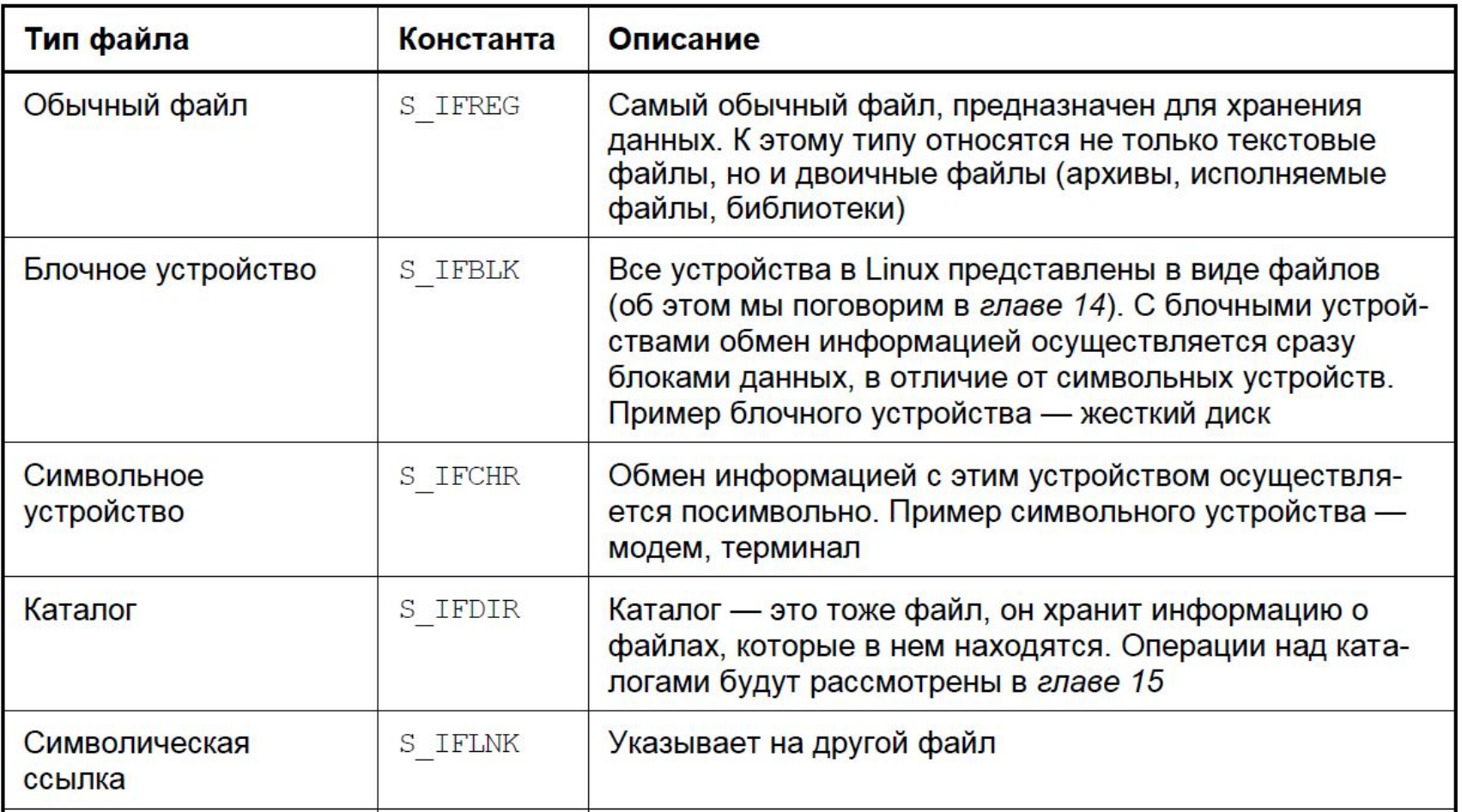

# **Типы файлов**

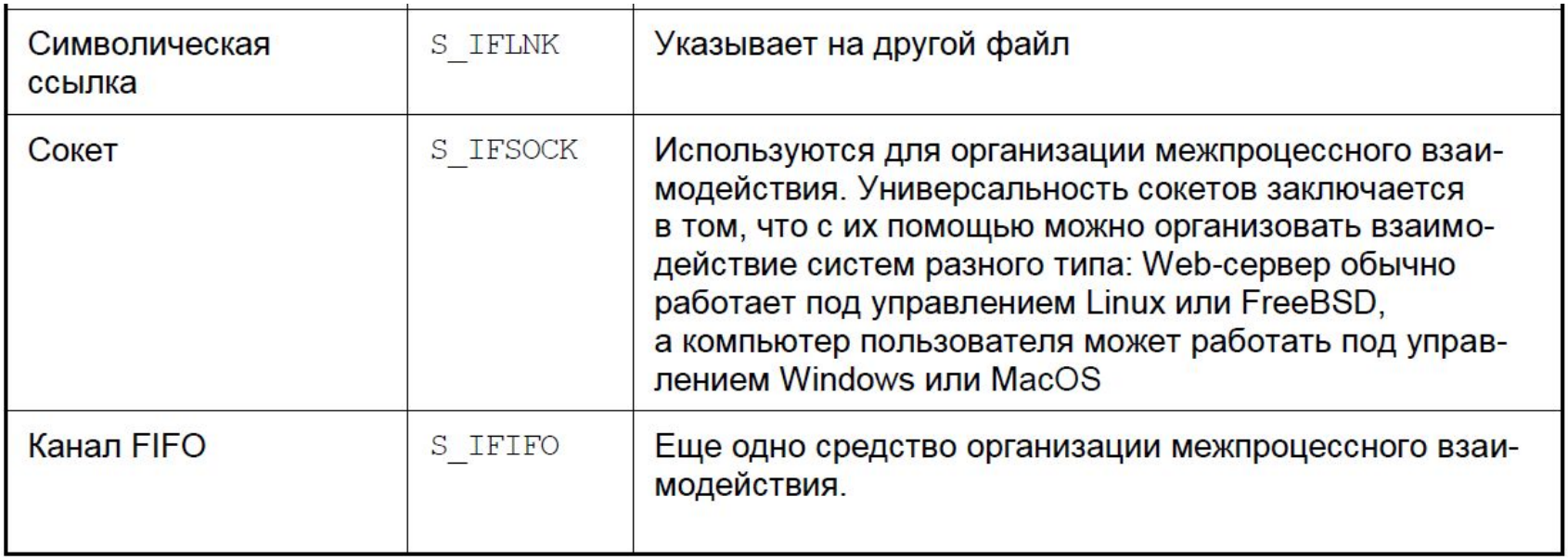

# **Режим файла в Linux**

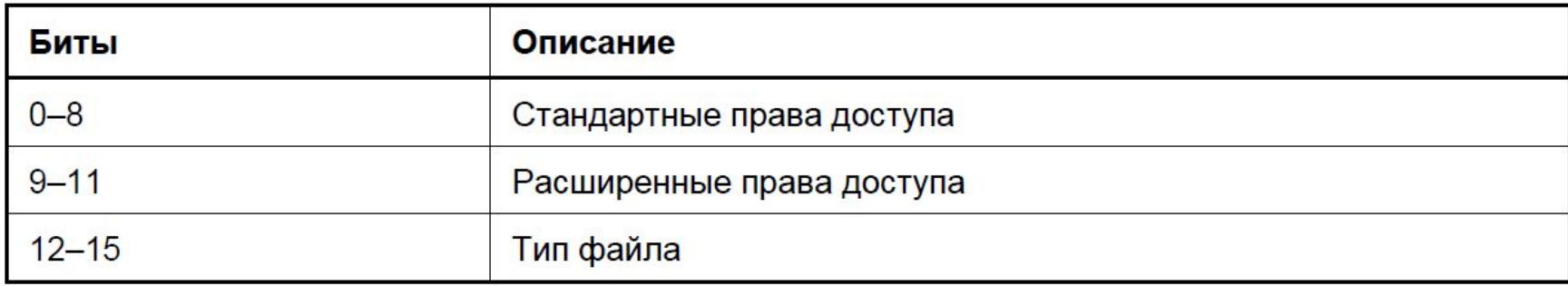

# **Доступ к файлу**

Получить доступ к файлу могут: владелец файла (пользователь, создавший файл), группа владельца (пользователи, состоящие в одной с владельцем группе пользователей) и все остальные пользователи. Суперпользователь root стоит выше этой концепции и может получить доступ к любому файлу любого пользователя, независимо от установки прав доступа.

Константы стандартных прав доступа

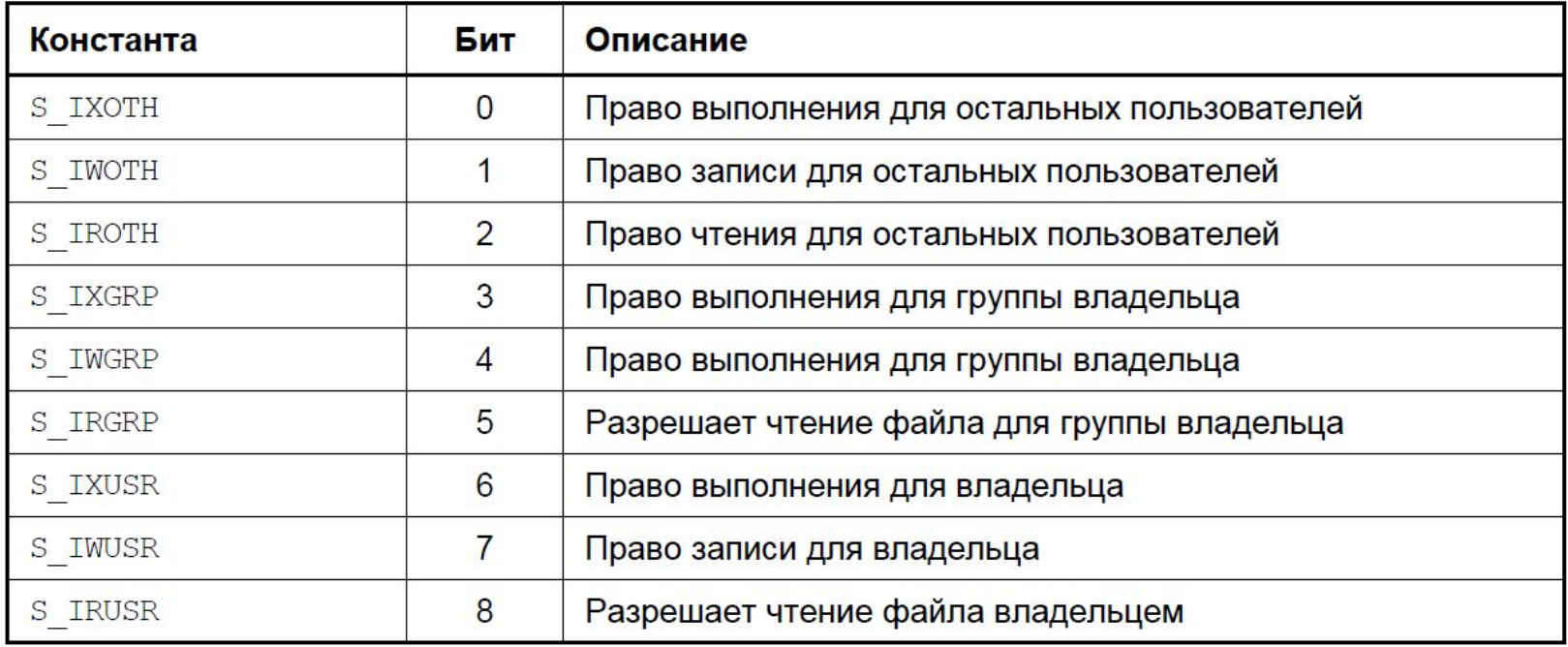

### **Процессы Linux**

Linux - многозадачная система. Многозадачность построена на иерархии процессов. Всегда находится процесс, который запустит следующий процесс.

На вершине иерархии - программа init. В Linux программа init — единственный процесс без родителя

Каждому процессу в Linux присваивается уникальный номер — идентификатор процесса (PID, Process ID). Идентификатор процесса init равен 1.

ps - список процессов

kill – убить процесс

Состояния процессов:

- Выполнение - это активное состояние, во время которого процесс обладает всеми необходимыми ему ресурсами. В этом состоянии процесс непосредственно выполняется процессором.

- Ожидание, в отличие от выполнения, является пассивным состоянием. Процесс не завершен, но и не выполняется. Он заблокирован и чего-то ожидает, например ожидает освобождения какого-нибудь устройства.

- Состояние готовности тоже является пассивным. В этом случае процесс тоже заблокирован, но причина блокировки иная. Если в состоянии ожидания процесс блокируется по собственному желанию - "просит" у системы доступ к устрой-

Со временем модель трех состояний процессов усовершенствовалась и превратилась в модель пяти состояний. Состояние рождения Состояние смерти

Состояние рождения можно охарактеризовать так: самого процесса еще нет (т. е. процессор еще ничего не выполняет или же занят чем-то другим), но структура процесса уже готова

Состояние смерти процесса обратно состоянию рождения: процесса уже нет, а структура процесса еще сохранилась. Процессы в состоянии смерти называются зомби.

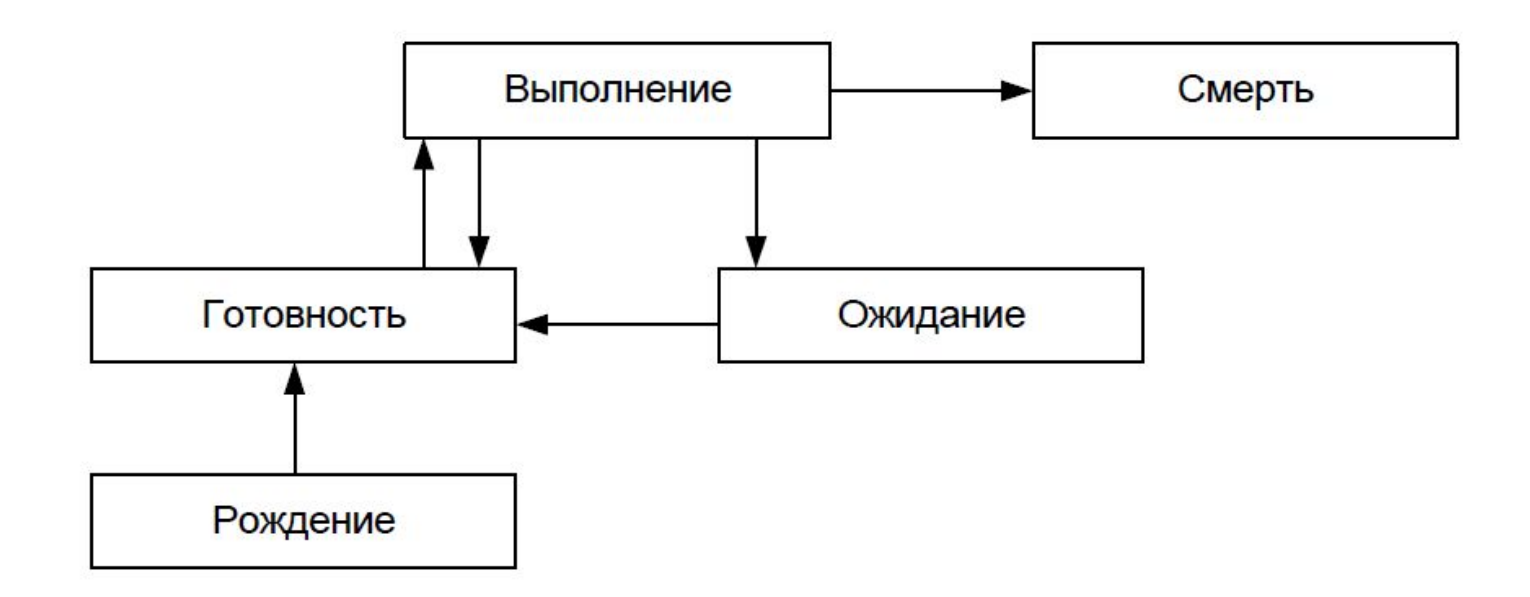

Операции над процессами создание процесса — переход из состояния рождения в состояние готовности; запуск процесса — переход из состояния готовности в состояние выполнения; восстановление процесса — переход из состояния готовности в состояние выполнения; блокирование процесса — переход из состояния выполнения в состояние ожидания; пробуждение — переход из состояния ожидания в состояние готовности; уничтожение процесса — переход из состояния выполнения в состояние смерти.

В Linux каждый процесс выполняется в собственном виртуальном адресном пространстве, другими словами, процессы защищены друг от друга и крах одного процесса никак не повлияет на другие выполняющиеся процессы и на всю систему в целом. Один процесс не может прочитать что-либо из памяти другого процесса (или записать в нее) без "разрешения" на то другого процесса.

Нить — это процесс, выполняющийся в виртуальной памяти, которая используется вместе с другими нитями одного и того же "тяжеловесного" процесса, который обладает отдельной виртуальной памятью

Представим, что наша программа вызвала системный вызов fork(). Этот системный вызов создает новый процесс, при этом будет создано новое адресное пространство, полностью аналогичное адресному пространству основного процесса После выполнения fork() вы получите два абсолютно одинаковых процесса — основной и порожденный. После создания нового процесса можно запустить в нем программу с помощью системного вызова execl().

```
#include <sys/types.h>
#include <unistd.h>
#include <stdio.h>
int main (void)
\{if (fork() == 0)printf("Я дочерний процесс, PID= %d\n", qetpid());
       else
              printf("Я родительский процесс, PID= %d\n", getpid());
       return 0;
```
 $\mathcal{F}$ 

Представим, что наша программа вызвала системный вызов fork(). Этот системный вызов создает новый процесс, при этом будет создано новое адресное пространство, полностью аналогичное адресному пространству основного процесса После выполнения fork() вы получите два абсолютно одинаковых процесса — основной и порожденный. После создания нового процесса можно запустить в нем программу с помощью системного вызова execl().

```
#include <sys/types.h>
#include <unistd.h>
#include <stdio.h>
int main (void)
\{if (fork() == 0)printf("Я дочерний процесс, PID= %d\n", qetpid());
       else
              printf("Я родительский процесс, PID= %d\n", getpid());
       return 0;
```
 $\mathcal{F}$ 

```
#include <stdio.h>
#include <unistd.h>
#include <sys/types.h>
int main (void)
\{char * args[] = {
                 "ls"^{\prime\prime}/^{\prime\prime}NULL
        \} ;
        pid t r = fork();if (r = 0) {
                 execve("ls", args, NULL);
         \mathcal{L}return 0;
```
 $\}$ 

### Использование системного вызова wait(), который блокирует родительский процесс, пока не завершился дочерний

```
#include <stdio.h>
#include <unistd.h>
#include <sys/types.h>
#include <stdlib.h>
#include <wait .h>
\cdot .
int pid; unsigned short status;
             . . .
    if((pid = fork()) == 0)/* Дочерний процесс */
            exec1(...,:);
            person("exec he yдался"); exit (1);/* Родительский процесс */
    while((pid = wait(\&status)) > 0)
     printf ("Завершен дочерний процесс pid=%d с кодом %d\n",
              pid, status \gg 8);
    print( "Больше дочерних процессов нет\ln");
```
Каждый процесс может создать новый процесс, используя системный вызов fork(). С помощью системного вызова wait() родительский процесс может ожидать свои процессы-потомки. Запустить другую программу можно одной из функций ехес\*(). Процесс-потомок может завершить свою работу с помощью системного вызова exit(). Каждый процесс реагирует на сигналы. Сигнал - это способ информиро вания процесса ядром о происшествии какого-то события. Родительский процесс может отправить сигнал дочернему процессу. Вообще говоря, процесс может отправить любой сигнал любому процессу, для этого нужно **ТОЛЬКО ЗНАТЬ PID ЭТОГО** процесса и обладать необходимыми полномочиями. Если процесс А запущен от имени den, то он может послать сигнал любому процессу, запущенному от имени этого пользователя, но не процессу, который запущен от имени другого пользователя. Если же процесс запущен от имени root, то он может послать сигнал любомупроцессу в системе.

Процесс может установить реакцию на любой сигнал, для этого используется системный вызов signal():

signal(snum, function);

Первый параметр - номер сигнала или его название (см. далее), propoŭ panamato e duuruma kotonag bupot sapuluous ppg

Как уже было сказано ранее, у каждого процесса есть свой идентификатор процесса (PID). У каждого потока есть идентификатор потока (THREAD\_ID), но каждый поток выполняется в рамках одного процесса. Если один из потоков завершает программу, то будут прекращены все потоки сразу. Это еще одно отличие от процессов: завершение дочернего процесса никак не повлияет на родительский и наоборот.

В Linux потоки выполняются независимо — как и процесс, однако не забывайте о том, что потоки выполняются в рамках одного процесса. Организовать поток в Linux очень и очень просто:

- нужно создать функцию, которая потом станет функцией потока;

- функция pthread\_create() создает поток, для каждого потока назначается своя потоковая функция. После создания потоков их функции будут выполняться параллельно.

Ваша программа продолжает выполняться сразу после вызова функции

pthread\_create(). Основная программа не ждет завершения потоковой функции.

Потоки в Linux реализованы в библиотеке pthread. Чтобы подключить ее к программе, нужно скомпилировать последнюю с

аргументом -lpthread.

Рассмотрим функцию pthread create():

int pthread\_create(pthread\_t \* THREAD\_ID, void \* ATTR,

void \*(\*THREAD\_FUNC) (void\*), void \* ARG);

Первый параметр задает переменную, в которую будет записан идентификатор нового потока. Второй параметр — это атрибуты потока. Просто указывайте NULL в качестве второго параметра. Третий параметр — это потоковая функция, а четвертый аргументы, которые будут переданы этой функции.

```
#include <stdio.h>
#include <unistd.h>
#include <pthread.h>
                           /* Подключаем для работы с потоками */
void * thread1 (void)
\{printf("\ln 4 - \text{norm 1}\n");
       sleep(5);/* Засыпаем на 5 секунд */
\mathcal{L}void * thread2 (void)
\{printf("\nA - \piorok 2\n");
       sleep(10);/* Засыпаем на 10 секунд */
\mathcal{E}int main (void)
\{pthread t tid1; /* Идентификатор первого потока */
      pthread t tid2;
                            /* Идентификатор второго потока */
       /* Запускаем первый поток */
       pthread create (&tid1, NULL, &thread1, NULL);
       /* Запускаем второй поток */
       pthread create (&tid2, NULL, &thread2, NULL);
       while (1); /* бесконечный цикл */
       return 0;
```
Функция pthread\_join() позволяет "подключиться" к потоку. Данную функцию

можно вызвать, например, из основного процесса для подключения к потоку и получения возвращаемого потоком значения:

int pthread join (pthread t THREAD ID, void \*\* DATA);

Функция блокирует программу, пока не завершится поток с идентификатором

THREAD\_ID. Второй параметр будет содержать результат выполнения потока, установленный функцией pthread\_exit().

Вы можете вызвать функцию не только из основной программы, но и из другого

потока — функция заблокирует вызывающий поток, пока не будет завершен вызываемый поток. Учитывая эту особенность функции pthread\_join(), вы можете синхронизировать потоки.

Процессы могут "общаться" между собой, т. е. обмениваться информацией. Процесс-родитель может передать дочернему процессу какую-либо информацию, а тот уже будет ее обрабатывать. Взаимодействие процессов называется IPC - Inter-Process Communication.

В Linux возможны следующие способы взаимодействия процессов:

- □ каналы;
- $\Box$  именованные каналы типа FIFO (First In First Out);
- очереди сообщений;
- □ семафоры;
- П разделяемые сегменты памяти;
- сетевые сокеты.

Каналы бывают полудуплексными и полнодуплексными (каналы потоков). Полудуп

лексные каналы позволяют обмениваться информацией только в одном направлении, например когда родительский процесс передает информацию на стандартный ввод дочернего процесса. Полнодуплексные каналы позволяют обмениваться информацией в обоих направлениях.

Реализовать ввод/вывод между процессами мож-

но с помощью функции popen():

FILE \* popen(const char \*command, const char \*type);

Первый параметр — это название программы, которую мы хотим запустить (это и

будет наш дочерний процесс). Второй параметр определяет тип доступа. Установи-

те значение r, если вам нужно читать вывод дочернего процесса; если же вам нуж-

но передать информацию на стандартный ввод порожденного процесса, установите значение w.

Канал закрывается вызовом функции pclose() после завершения операций ввода/вывода. Во время работы с каналом рекомендуется использовать вызов

fflush(), чтобы предотвратить задержки из-за буферизации

Каналы бывают полудуплексными и полнодуплексными (каналы потоков). Полудуп

лексные каналы позволяют обмениваться информацией только в одном направлении, например когда родительский процесс передает информацию на стандартный ввод дочернего процесса. Полнодуплексные каналы позволяют обмениваться информацией в обоих направлениях.

Реализовать ввод/вывод между процессами мож-

но с помощью функции popen():

FILE \* popen(const char \*command, const char \*type);

Первый параметр — это название программы, которую мы хотим запустить (это и

будет наш дочерний процесс). Второй параметр определяет тип доступа. Установи-

те значение r, если вам нужно читать вывод дочернего процесса; если же вам нуж-

но передать информацию на стандартный ввод порожденного процесса, установите значение w.

Канал закрывается вызовом функции pclose() после завершения операций ввода/вывода. Во время работы с каналом рекомендуется использовать вызов

fflush(), чтобы предотвратить задержки из-за буферизации

#### **Именованные каналы в Linux**

Следующий способ взаимодействия процессов — каналы FIFO (First In First Out).

Такие каналы организованы по принципу очереди: "первый вошел, первый вышел".

Канал FIFO существенно отличается от обычного канала, который был рассмотрен

в предыдущем разделе:

- канал FIFO сохраняется в файловой системе в виде файла, поэтому такие каналы

называются именованными;

- с именованным каналом могут работать все процессы, а не только родительский

и дочерний: ведь к FIFO-каналу можно обратиться как к обычному файлу;

- именованный канал остается в файловой системе даже после завершения обмена данными.

При следующем использовании канала его не нужно заново создавать. Мы выяснили самое важное отличие именованного канала от обычного полу-

дуплексного: FIFO-канал находится в файловой системе, а полудуплексный  $-$  про-

сто в оперативной памяти.

#### Именованные каналы в Linux

sudo mknod FIFO p

sudo mkfifo a=rw FIFO

Обе команды создают канал с именем FIFO. Вместо команды mknod можно ИСПОЛЬ

зовать системный вызов с таким же названием:

```
int mknod(char *pathname, mode t mode, dev t dev);
```
Функция mknod() может создать любой файл, а не только канал, например устрой-

ство, файл. Ранее мы с помощью команды mknod создали FIFO-канал, сейчас МЫ

создадим такой же канал с помощью вызова mknod():

#include <sys/types.h>

#include <sys/stat.h>

#include <fcntl.h>

 $\cdots$ 

#include <unistd.h>

```
mknod("FIFO", S FIFO | 0666, 0);
```
Первый параметр задает имя FIFO-канала или устройства — в зависимости ОТ ТОГО,

что вы хотите создать. Второй параметр как раз и определяет тип

создаваемого

#### Именованные каналы в Linux

Тип объекта может быть следующим:

- S IFREG регулярный (обычный файл);
- S IFCHR символьное устройство;
- S IFBLK блочное устройство;
- **1** S IFIFO именованный канал;
- $\square$  s IFSOCK COKET.

Функция возвращает 0, если создание узла прошло успешно, или  $-1$ , если произошла ошибка. Проанализировать ошибку можно с помощью переменной errno, которая равна:

- EFAULT, ENOTDIR, ENOENT Неправильный путь;
- EACCESS у вас недостаточно прав;
- ENAMETOOLONG СЛИШКОМ ДЛИННЫЙ ПУТЬ.

# **Семафоры**

Семафоры — это средство IPC (межпроцессное взаимодействие), управляющее доступом к общим ресурсам, например устройствам. Семафоры не позволяют одному процессу захватить устройство до тех пор, пока с этим устройством работает другой процесс. Семафор может находиться в двух положениях:

0 (устройство занято) и 1 (устройство свободно).

Семафоры также могут использоваться, как счетчики ресурсов. Представим, что

вместо принтера у нас есть какой-то абстрактный контроллер, позволяющий выполнять 100 операций одновременно. Тогда значение семафора было бы равно

100 при условии, что ни одна команда не выполняется. По мере поступления новых заданий менеджер контроллера уменьшал бы значение семафора на 1 для каждой команды, а при выполнении задания увеличивал бы на 1.

Task- важная часть Task Parallel Library. Это легкий объект, который асинхронно управляет Task . Task выполняются TaskScheduler, который ставит задачи в очередь по потокам.

Task предоставляет следующие мощные функции над потоками и пулом потоков.

- 1. Задача позволяет вернуть результат.
- 2. Это дает лучший программный контроль для запуска и ожидания задачи.
- 3. Это сокращает время переключения между несколькими потоками.

## **Create and Run a Task**

To create a task that doesn't return a value, we use a Task class of System. Threading. Tasks namespace. It contains some important methods and properties which are helpful to manage task operation.

| <b>Methods &amp; Properties</b> | <b>Explanation</b>                                           |                           |
|---------------------------------|--------------------------------------------------------------|---------------------------|
| Run()                           | Returns a Task that queues the work to run on ThreadPool     |                           |
| Start()                         | <b>Starts a Task</b>                                         |                           |
| Wait()                          | Wait for the specified task to complete its execution        |                           |
| WaitAll()                       | Wait for all provided task objects to complete execution     |                           |
| WaitAny()                       | Wait for any provided task objects to complete execution     |                           |
| ContinueWith()                  | Create a chain of tasks that run one after another           |                           |
| <b>Status</b>                   | Get the status of current task                               |                           |
| <b>IsCanceled</b>               | Get a bool value to determine if a task is canceled          |                           |
| <b>IsCompleted</b>              | Get a bool value to determine if a task is completed         |                           |
| <b>IsFaulted</b>                | Gets if the Task is completed due to an unhandled exception. |                           |
| Factory                         | Provide factory method to create and configure a Task        | <b>AKTUBALLUS Windows</b> |

Table 8-4. Common Methods and Properties of Task Class

```
Task mytask = new Task(actionMethod),
```
#### где

actionMethod actionMethod - это метод, который имеет тип возвращаемого значения void и не принимает никаких входных данных. параметр

Task<TResult> mytask = new Task<TResult>(funcMethod),

#### где

funcMethod - это метод, который имеет тип возвращаемого значения TResult и не принимает никаких входных данных.

параметр; другими словами, есть делегат Func <TResult>

**Wait** 

Задачи асинхронно выполняются в потоке пула потоков. Пул потоков содержит фоновые потоки, поэтому, когда задача выполняется, основной поток может завершить приложение до завершения задачи. Чтобы синхронизировать

для выполнения основного потока и асинхронных задач мы используем метод Wait.

Метод ожидания блокирует выполнение вызывающего потока до тех пор, пока выполнение указанной задачи не завершится.

- 1. Task.Wait()
- 2. Task.Wait(milliseconds)
- 3. Task.WaitAll()
- 4. Task.WaitAll(milliseconds)
- 5. Task.WaitAny

 Task.Wait - блокирует вызывающий поток до тех пор, пока указанная задача завершает свое выполнение.